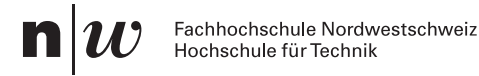

# Test 3, Musterlösung

Name: Klasse: 2Ua Datum: 1. Juni 2016

#### 1. Differentialgleichung mit Resonanz (10 Pkte)

Berechnen Sie schriftlich die allgemeine Lösung  $x(t)$  der Differenzialgleichung [10 Punkte]

$$
x''(t) - 4x(t) = e^{-2t}.
$$

#### Lösung:

Zuerst berechnen wir die Lösung des homogenen Problems. Charakteristisches Polynom:  $\lambda^2 - 4 = 0$  mit den Nullstellen  $\lambda_1 = -2$  und  $\lambda_2 = 2$ . Die homogene Lösung ist also

$$
x_h(t) = C_1 e^{-2 \cdot t} + C_2 e^{2 \cdot t}.
$$

Der Ansatz für die partikuläre Lösung ziehen wir zuerst  $x_p(t) = Ae^{-2t}$  in Erwägung. Die Exponentialfunktion  $e^{-2t}$  ist aber in der homogenen Lösung enthalten, deshalb ist der korrekte Ansatz  $x_p(t) = t \cdot Ae^{-2t}$ . Die Ableitungen sind

$$
x_p(t)' = Ae^{-2t} - 2Ae^{-2t}t
$$
  
=  $Ae^{-2t}(1-2t)$ 

und

$$
x_p(t)'' = Ae^{-2t}[-2 + (1 - 2t) \cdot (-2)]
$$
  
=  $Ae^{-2t}(4t - 4)$ 

Einsetzen ergibt

$$
Ae^{-2t} [(4t-4) - 4t] = e^{-2t},
$$

was sich vereinfacht zu

$$
Ae^{-2t}\left[-4\right] = e^{-2t}
$$

Der Faktor  $e^{-2t}$  kommt auf beiden Seiten vor und hat keine Nullstellen. Deshalb teilen wir die Gleichung durch  $e^{-2t}$  und erhalten  $A = -\frac{1}{4}$  $\frac{1}{4}$ . Die allgemeine Lösung ist somit

$$
x(t) = x_h(t) + x_p(t) = C_1 e^{-2 \cdot t} + C_2 e^{2 \cdot t} - \frac{1}{4} t \cdot e^{-2 \cdot t}
$$

.

# 2. Numerische Modellierung (10 Pkte)

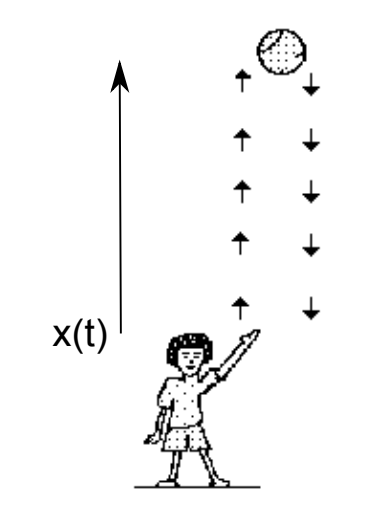

In dieser Aufgabe betrachten wir einen Ball, der in die Luft geworfen wird. Seine Masse ist  $m = 0.1$  kg, sein Querschnitt  $A = 0.04$  m<sup>2</sup>.

Um die Gegebenheit präzise zu beschreiben: Der Ball bewegt sich im Schwerefeld der Erde  $g = 9.81 \frac{\text{m}}{\text{s}^2}$  und spürt ausser der Gravitationskraft nur den Luftwiderstand. Weitere Konstanten

- Luftdichte  $\rho_L$ =1.2041 kg/m<sup>3</sup>
- Strömungswiderstand-Koeffizient einer Kugel  $c_W = 0.5$
- (a) Stellen Sie die Bewegungsgleichung auf fur die Zeitspanne, in der der Ball nach ¨ oben fliegt.
- (b) Erstellen Sie ein lauffähiges Simulink-Modell und berechnen Sie die maximale Höhe  $x_{\text{max}}$  des Balls. (Höhe beim Abwurf  $x(0) = 0$  m, Geschwindigkeit beim Abwurf  $\dot{x}(0)=10$   $m/s$ ).
- (c) Vergleichen Sie  $x_{\text{max}}$  mit der Höhe, die erreicht würde ohne Luftwiderstand.

Lösung: Matlab Modell (ball\_wurf.mdl)

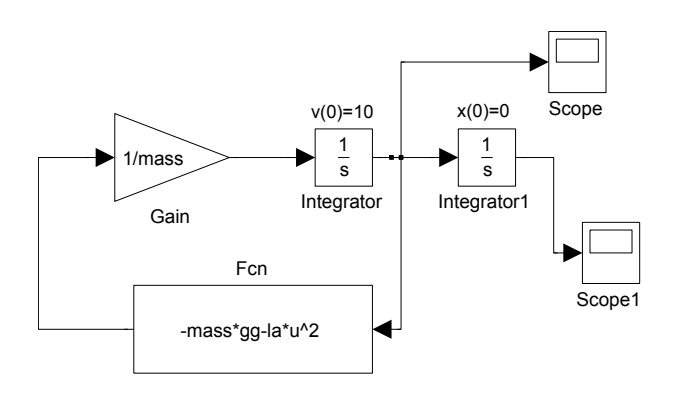

(a)

$$
m \cdot \ddot{x} = -m \cdot g - \lambda \cdot (\dot{x})^2
$$

mit  $\lambda = \frac{1}{2}$  $\frac{1}{2}c_w \cdot A \cdot \rho_l.$ 

- (b) Mit dem obigen Modell berechnen wir die Flugzeit aus  $v(t) = 0$  zu  $t = 0.77$  s. Da ist der Ball auf einer Höhe von  $x(0.77) = 3.33$  m. Auslesen der Geschwindigkeit, der Zeit und der Höhe aus den "Scope" sollte auf eine Genauigkeit von 2 Stellen möglich sein.
- (c) Wir setzen im obigen Modell la=0 und berechnen die Flugzeit aus  $v(t) = 0$  zu 1.02 s. Da ist der Ball auf einer Höhe von  $x(1.02) = 5.09$  m.

```
mass=0.1; %Masse in kg
gg=9.81; % Erdbeschleunigung in m/s^2
rhol=1.2041; % luftdichte in kg/m^3Aa=0.04 ;% Fläche Ball in m<sup>2</sup>2
cw=0.5 ;% Strömungswiderstand-Koeffizient Kugel
la=1/2*cw*Aa *rhol; % Fläche Ball in m^2
```
# 3. Numerische Modellierung (10 Pkte)

Gegeben sei das folgende Simulink-Modell:

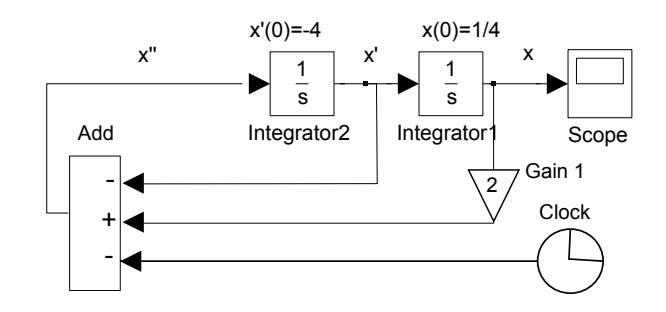

- (a) Bestimmen Sie die Differentialgleichung zum obigen Modell.
- (b) Bestimmen Sie die Lösung zum Zeitpunkt  $t = 1$  numerisch (Simulink).
- (c) Bestimmen Sie schriftlich die Lösung der Differentialgleichung (analytische Lösung).
- (d) Lösen Sie das Anfangswertproblem (d.h. eliminieren Sie die Integrationskonstanten mit Hilfe der Anfangswerte)
- (e) Vergleichen Sie die numerische Lösung mit der Analytischen Lösung zum Zeitpunkt  $t = 1$ .

## Lösung:

(a) Die DGL lautet

$$
x'' = -x' + 2x - t
$$

mit den Randbedingungen  $x(0) = \frac{1}{4}$  und  $x'(0) = -4$ .

(b) Numerischer Wert

$$
x(t=1) = \approx -3.12442
$$

- (c) Homogene, lineare DGL 2-ter Ordnung mit konstanten Koeffizienten.
	- Homogene DGL:

$$
x'' + x' - 2x = 0
$$
  

$$
\lambda^2 + \lambda + 2 = 0 \implies \lambda_1 := -2 \lambda_2 := 1
$$
  

$$
x_h(t) = C_1 e^{-2t} + C_2 e^{1t}
$$

• Für die partikuläre Lösung machen wir den Ansatz  $x_p(t) = A + B \cdot t$  und erhalten die Ableitungen

$$
x_p(t) = B
$$
  

$$
x_p'(t) = 0
$$

Einsetzen ergibt

$$
0 + B - 2(A + Bt) = -t
$$
  

$$
B - 2A - 2Bt = -t
$$

und der Koeffizientenvergleich ist

$$
\begin{array}{c}\n t^0: \begin{vmatrix} B-2A = 0 & \Rightarrow A = \frac{B}{2} \\
 t^1: \end{vmatrix} \\
 -2B = -1 \Rightarrow B = \frac{1}{2} \\
 \Rightarrow A = \frac{1}{4}\n \end{array}
$$

Die allgemeine Lösung ist also

$$
x(t) = C_1 e^{-2t} + C_2 e^{1t} + \left(\frac{1}{4} + \frac{1}{2}t\right).
$$

(d) Wir setzen die Anfangsbedingugnen ein

$$
x(t = 0) = C_1 + C_2 + \frac{1}{4} = \frac{1}{4} \Rightarrow C_1 = -C_2
$$
  

$$
x'(t = 0) = -2C_1 + C_2 + \frac{1}{2} = -4 \Rightarrow 2C_2 + C_2 = -\frac{9}{2}
$$

Die zweie Gleichung ergibt  $C_2 = -\frac{3}{2}$  $\frac{3}{2}$  und also  $C_1 = \frac{3}{2}$  $\frac{3}{2}$ . Die Lösung ist also

$$
x(t) = \frac{3}{2} e^{-2 \cdot t} - \frac{3}{2} e^{1 \cdot t} + \left(\frac{1}{4} + \frac{1}{2}t\right).
$$

(e) Zum Zeitpunkt  $t = 1$  erhalten wir analytisch

$$
x(t=1) = \frac{3}{2}e^{-2} - \frac{3}{2}e + \frac{3}{4} \approx -3.12442
$$

d.h. der Unterschied zur numerischen Lösung ist vernachlässigbar.

4. (a) Erstellen Sie für das folgende System von Differenzialgleichungen ein lauffähiges Simulink-Modell, speichern Sie es unter "zen4nachname vorname.mdl" ab und laden Sie es vor Ende der Prüfung auf den USB-Stick.<sup>[1](#page-5-0)</sup>

$$
m\ddot{x} + d \cdot \dot{x} + kx = \cos(\omega t)
$$

mit den Parametern  $m = 1$  kg, d=0.1  $N s/m$  k=10 N· m<sup>-1</sup>  $\omega = 1$  s<sup>-1</sup> und den Anfangsbedingungen  $x(0) = 0.1$  m und  $\dot{x}(0) = 0$ . [6 Punkte]

- (b) Erstellen Sie eine Tabelle das Maximum der Amplitude zwischen t=40 und t=50 angibt für die Anregungsfrequenzen  $\omega = 1$ ,  $\omega = 2$ ,  $\omega = 3$ ,  $\omega = 4$  und  $\omega = 5.$  [2 Punkt]
- (c) Erklären Sie die Tabelle in der vorherigen Teilaufgabe mit Hilfe der analytischen Lösung der Differentialgleichung. [2 Punkt]

### Lösung:

Matlab Modell (resonanz.mdl)

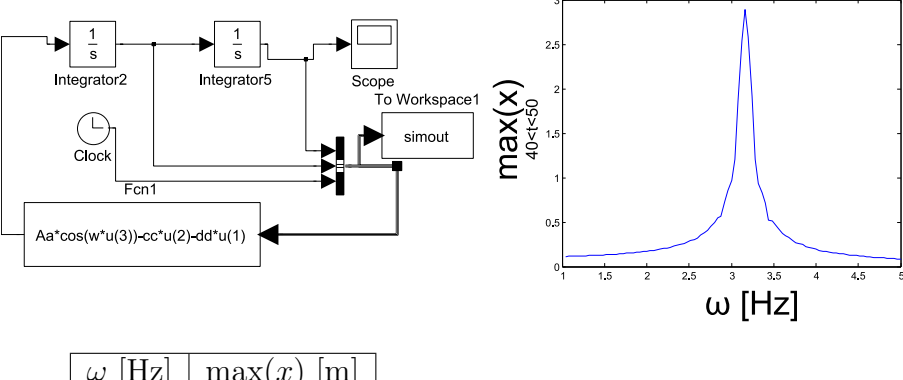

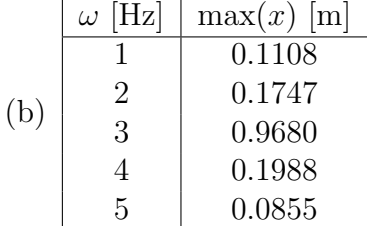

(c) Homogene Lösung:

$$
m\ddot{x} + d \cdot \dot{x} + k x = 0
$$

$$
\lambda^2 e^{\lambda t} + \lambda \frac{d}{m} e^{\lambda t} + \frac{k}{m} e^{\lambda t} = 0
$$

$$
e^{\lambda t} \left(\lambda^2 + \lambda \frac{d}{m} + \frac{k}{m}\right) = 0
$$

Nullstellen des charakteristischen Polynoms:

$$
\lambda_{1,2} = \frac{-d \pm \sqrt{d^2 - 4k m}}{2m} = -0.05 \pm i3.16188
$$

Homogene Lösung:

$$
x_h(t) = C_1 e^{-t \cdot 0.05} \cos(3.16 t) + C_2 e^{-t \cdot 0.05} \sin(3.16 t)
$$

<span id="page-5-0"></span><sup>1</sup>Wenn Sie ein Matlabskript benutzen, speichern Sie auch das auf dem USB-Stick unter  $"zen4nachname\_vormame\_rum.m"$ 

Bei  $\omega = 3.16$  Hz liegt die Resonanz des Oszillators. Wird mit einer Frequenz nahe der Resonanzfrequenz angeregt, ist die Auslenkung im eingeschwungenen Zustand gross. Siehe auch Graphik und Papula Band 2, IV 4.1 (Gewöhnliche Differentialgleichungen, Anwendungen in der Schwingungslehre, besonders 4.1.4 Erzwungene Schwingung)

```
ic(1)=0.1; % Anfangsbedingung
Aa=1 ; w=1 ; cc=0.1 ; dd=10;
sim('resonanz') % Simulation laufen lassen
sig=simout.signals.values; % Signale in Variable speichern
sig=sig(sig(:,3)>40,: ); % nur die auswählen, die zwischen 40 und 50 s liegen
max(abs(sig(:,1))) % Maximum berechnen
w=2 ;sim('resonanz')
   sig=simout.signals.values;
sig=sig(sig(:,3)>40, : );
max(abs(sig(:,1)))w=3 ;sim('resonanz')
  sig=simout.signals.values;
sig=sig(sig(:,3)>40,: );
max(abs(sig(:,1)))w=4 ; sim('resonanz')sig=simout.signals.values;
sig=sig(sig(:,3)>40,: );
max(abs(sig(:,1)))w=5 ; sim('resonanz')
   sig=simout.signals.values;
sig=sig(sig(:,3)>40, : );
max(abs(sig(:,1)))%% Erzeugen von Graphik
% Gleiches Verfahren wie oben,
% aber effizienter programmiert
wmin=0;wmax=5;
nstep=15;
dw=(wmax-wmin)/nstep
hamp=1:1:nstep; amp=[hamp ; hamp]';
size(amp)
 for inx=1:1:nstep
    w=wmin+inx*dw;
    sim('resonanz')
sig=simout.signals.values;
    sig=sig(sig(:,3)>40,: );
    amp(inx,1)=w;amp(inx,2)=max(abs(sig(:,1)));
```

```
end
```
 $plot(am(:,1),amp(:,2))$ 

5. Gegeben sei das folgende Simulink-Modell:

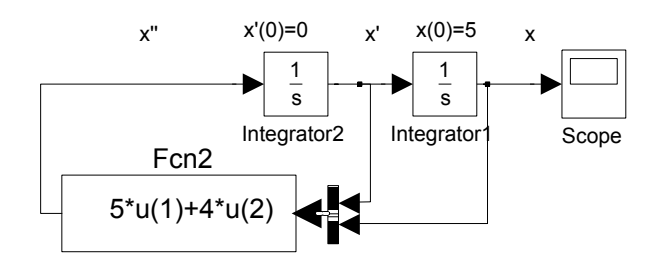

- (a) Bestimmen Sie die Differentialgleichung zum obigen Modell. [4 Punkte]
- (b) Bestimmen Sie schriftlich die L¨osung der Differentialgleichung (analytische Lösung). [2 Punkte]
- (c) L¨osen Sie das Anfangswertproblem (d.h. eliminieren Sie die Integrationskonstanten mit Hilfe der Anfangswerte) [2 Punkt]
- (d) Bestimmen Sie die Lösung zum Zeitpunkt  $t = 1$  numerisch (Simulink) und analytisch (exakte Lösung). [2 Punkte]

## Lösung

(a) Die DGL lautet

$$
x'' = 5x' + 4x
$$

mit den Randbedingungen  $x(0) = 5$  und  $x'(0) = 0$ .

- (b) Homogene, lineare DGL 2-ter Ordnung mit konstanten Koeffizienten!
	- Homogene DGL:

$$
x'' - 5x' - 4x = 0 \implies \lambda^2 - 5\lambda - 4 = 0 \implies \lambda_1 := \frac{1}{2} \left( 5 - \sqrt{41} \right) \approx -0.701 \lambda_2 := \frac{1}{2} \left( 5 + \sqrt{41} \right)
$$

$$
x_h(t) = C_1 e^{\lambda_1 t} + C_2 e^{\lambda_2 t}
$$

• Aus 
$$
x'_h(t) = \lambda_1 C_1 e^{-t} + \lambda_2 C_2 e^{5t}
$$
 folgt

$$
x(0) = 5 \Rightarrow 5 = C_1 + C_2
$$
  

$$
x'(0) = 0 \Rightarrow 0 = \lambda_1 C_1 + \lambda_2 C_2
$$

Also

$$
C_1 = -\frac{5\lambda_2}{\lambda_1 - \lambda_2} = \frac{5}{82} \left( 41 + 5\sqrt{41} \right) \approx 4.45217
$$
  

$$
C_2 = 5 + \frac{5\lambda_2}{\lambda_1 - \lambda_2} = \frac{5}{2} - \frac{25}{2\sqrt{41}} \approx 0.547828
$$

und die Lösung der DGL heisst

$$
x(t) = 4.45217e^{\lambda_1 t} + 0.547828e^{\lambda_2 t}.
$$

(c)  $x(1) = 4.45217e^{-0.701} + 0.547828e^{5.701} \approx 166.191$